Cúcuta 2050, Una Estrategia de Todos

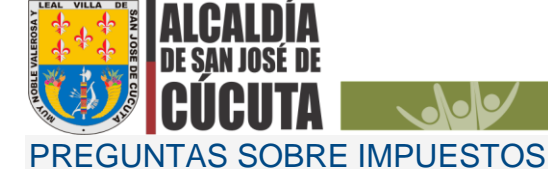

1. buenas tardes necesito liquidar el impuesto de la casa pero no tengo como liquidarlos asi mismo tengo un problema con el igac el cual ya me respondieron y necesito q me ajusten la liquidación

**ololo** 

RTA: EN ATENCION A SU SOLICITUD POR FAVOR ENVIAR EL NUMERO DE CEDULA CON LOS NOMBRE COMPLETOS, ASI PROCEDER A BUSCARLO EN EL SISTEMA PARA ENVIARLE LA FACTURA, AL IGUAL SOBRE EL TEMA DEL IGAC DEBE ENVIAR LA RESOLUCION CON OFICIO SOLICITANDO LA APLICACIÓN DIRIGIDO AL DR LUIS FREDY ROSAS AL SIQUIENTE CORREO impuestos@cucuta-nortedesantander.gov.co

2. NECESITO DESCARGAR EL PAZ Y SALVO DEL PREDIAL COMO HAGO

RTA RTA Cordial saludo,

En atención a su solicitud, nos permitimos informar lo siguiente:

El paz y salvo en materia de impuesto predial es un certificado que expide la administración municipal, como sujeto activo del mismo, en el cual hace saber que el contribuyente está al día con las obligaciones tributarias relativas a dicho impuesto, para generar el paz y salvo sin filas y desde la comodidad de su oficina, lo puede hacer a través de nuestra página web: http://www.oficinavirtualcucuta.co/Home/Index#

A continuación, relacionamos los pasos a seguir una vez haya ingresado a la oficina virtual:

1) Ingrese al módulo Otros Ingresos y Estampillas

Cancelar el valor de Estampilla por \$6.600 para generar el PAZ Y SALVO PREDIAL. En el siguiente video tutorial encuentra todo el paso a paso para generar y cancelar dicha estampilla.

https://www.youtube.com/watch?v=T4Ua\_ylCHe4&feature=youtu.be

# 3. YA PAGUE COMO DESCARGO EL PAZ Y SALVO ?

RTA Ingrese al módulo Paz y Salvo

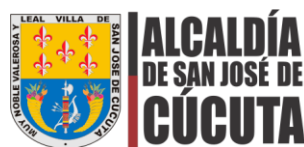

Una vez cancelada la estampilla, el número del recibo de pago será el código PIN con el cuál usted podrá ingresar para generar su Paz y Salvo en el respectivo módulo.

**Nolos** 

En caso de que no funcione el código PIN nos puede escribir adjuntando el soporte de pago de la estampilla para realizar soporte.

 $\sim$  Nels  $\sim$ 

#### 4. buenas tardes como hago para tener el avaluo catrastral de mi predio del 2019

RTA: Cordial saludo, en atención a su solicitud por favor enviar número de cédula o código catastral del predio y un correo electrónico donde enviar la información sobre los avalúos

## 5. necesito saber el valor del avaluo catastral del año 2018

RTA : Cordial saludo, en atención a su solicitud por favor enviar número de cédula o código catastral del predio y un correo electrónico donde enviar la información sobre los avalúos

6. Un cordial saludo. Como hago para que se me expida 3 Cartas de Residencia a 3 personas de manera individual para un Permiso que se solicita? Son HEIDER GULLOSO JAIMES, identificado con la cedula Nro. 1.090. 373.902 ALEXIS GUYOSO BARRERA, identificado con la cedula Nro. 1.090.419.367 MARCO ANTONIO GULLOSO BARRERA, identificado con la cedula Nro.1.090.373.169 expedidas en Cúcuta. Agradezco su valiosa respuesta, colaboración e información a la presente.

RTA : BUENAS TARDES, En atención a su solicitud debe cancelar una estampilla de certificado de residencia valor 6.600 anexar recibo de luz o agua donde evidencie la dirección certificado de la junta de acción comunal realizar un oficio dirigido al dr José Francisco Cuadro castillo y enviarlo al correo electrónico ventanillaunica@alcaldiadecucuta.gov.co

7. buenos días para dias como hago para financiar el pago del predial?, cuales son los pasos o el proceso para financiar el impuesto de una vivienda y cuales son los alivios a los que puedo acceder por medio de la financiacion???

# RTA BUENOS TARDES

EN ATENCION A SU SOLICITUD DEBE ENVIAR AL SIGUIENTE CORREO [impuestos@cucuta-nortedesantander.gov.co](mailto:impuestos@cucuta-nortedesantander.gov.co) UN OFICIO SOLICITANDO LA FINANCIACION DEL IMPUESTO PREDIAL CON LA FOTOCOPIA DE LA CEDULA Y ELLOS A SU VEZ LE RESPONDERAN CUAL SE ACOGE A SU PRESUPUESTO ACTUAL

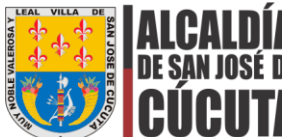

8. BUENAS NOCHES , INICIANDO ESTE AÑO ABRI MI EMPRESA, QUERIA SABER SI DEBO PAGAR INDUSTRIA Y COMERCIO , YA PAGUE CAMARA DE COMERCIO , MUCHAS GRACIAS

**Volodo** 

RTA: Buenas tardes, en atención a su solicitud por favor enviar el número nit de la empresa para verificar en el sistema si se encuentra registrado.

9. Buenas tardes, ya pague el Impuesto de Inducomercio en linea, a donde debo hacer llegar el correspondiente recibo y la correspondiente declaración, ya que no estoy en la ciudad de cucuta, podrían por favor indicarme un correo a donde hacerles llegar los respectivos soportes

## RTA BUENAS TARDES

EN ATENCION A SU SOLICITUD ENVIAR LA DECLARACION LEGIBLE CON LAS FIRMAS AUTORIZADAS Y EL SOPORTE DE PAGO AL SIGUIENTE CORREO [impuestos@cucuta-nortedesantander.gov.co](mailto:impuestos@cucuta-nortedesantander.gov.co)

10.Hola buenas tardes, como es proceso para solicitar el uso de suelo

#### RTA BUENAS TARDES

POR REALIZAR LA SOLICITUD AL SIGUIENTE CORREO [planeacion@cucuta](mailto:planeacion@cucuta-nortedesanatder.gov.co)[nortedesanatder.gov.co](mailto:planeacion@cucuta-nortedesanatder.gov.co) ELLOS ENVIARAN LA INFORMACION CORRESPONDIENTE DE COMO DESCARGAR EL USO DE SUELO

11.Cómo puedo acceder al descuento de un comparendo por pronto pago

Cordial saludo, debe dirigirse a la oficina de la Secretaria de Transito para brindarte mayor información.

12.Buenas tardes como podria saber cual es la placa asignada a un establecimiento que fue abierto en julio del 2019 por camara de cio y la persona no sabe si lo registraron en industria y cio dado que a los pocos meses cerro el lugar. y pues hay que declarar los impuestos del año 2019

RTA buenas tardes, en atención a su solicitud por favor enviar el número nit de la empresa al siguiente whastapp : 3182878784